## **Практическое занятие №5**

# **АНАЛИЗ И РАСЧЕТ ЧАСТОТНЫХ ФИЛЬТРОВ**

#### **Задача 1.**

Определить параметры емкостного фильтра (номинал емкости) к однополупериодному выпрямителю, если коэффициент пульсации напряжения нагрузки  $k\pi/2 = 0.02$ , частота питающей сети  $f = 50$  Гц, сопротивление нагрузки Rн = 300 Ом.

#### **Задача 2.**

Определить параметры емкостного фильтра (номинал емкости) к однофазному мостовому выпрямителю, если коэффициент пульсации напряжения нагрузки  $k\pi/2 = 0.01$ , частота питающей сети  $f = 50$  Гц, сопротивление нагрузки Rн = 100 Ом.

#### **Задача 3.**

Определить параметры Г-образного LC фильтра (номинал емкости и индуктивности) к однополупериодному выпрямителю, если коэффициент пульсации напряжения нагрузки  $k\pi$ 2 = 0,02, частота питающей сети  $f = 50 \Gamma$ ц, сопротивление нагрузки Rн = 300 Ом.

## **Задача 4.**

Определить коэффициент пульсации напряжения в нагрузке для фильтра на рис. 1, если  $C_{\phi 1} = C_{\phi 2} = 200$  мк $\Phi$ ,  $L_{\phi} = 0.242$  Гн. Фильтр подключен к однофазному мостовому выпрямителю, частота питающей сети  $f = 50 \Gamma$ ц, сопротивление нагрузки Rн = 100 Ом.

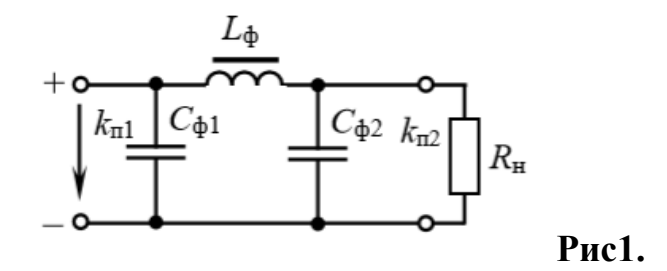

## **Задача 5.**

Определить коэффициент пульсации напряжения в нагрузке для однофазного выпрямителя со средней точкой с подключенным к нему RC-фильтром.  $R_{\phi} =$ 100 Ом, С<sub>ф</sub>= 100 мкФ, частота питающей сети f = 50 Гц, R<sub>H</sub> = 500 Ом.

Трехфазный МОСТОВОЙ выпрямитель подключен к нагрузке с сопротивлением = 500 Ом.